Adobe Photoshop 2021 (Version 22.0.0) Incl Product Key Free Download For PC

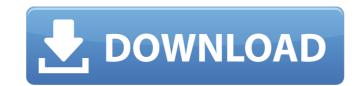

### Adobe Photoshop 2021 (Version 22.0.0) Crack+ Free (Latest)

See Chapter 21 for information on using Photoshop for Web design. Downloading Photoshop You can download the latest version of Photoshop for Windows at www.adobe.com/photoshop. Although newer versions may be available, all the major changes in Photoshop are made as part of major releases. The latest version is Photoshop CS5. Use the check box to select between the three versions of Photoshop available. You can download the latest version, which requires an upgrade to the desktop version of Adobe Creative Suite as well as an upgrade to Photoshop Elements version figher. Choosing a release The first thing to do when downloading Photoshop is to pick which version to download. When you click Download CS5, the software downloads an upgrade to an earlier version of Photoshop to make it compatible with CS5. Follow the prompts that appear and you're ready to go. You can also download Photoshop be ithoushop Elements 6 or later, click Run as administrator to start the installation process. Customizing the install Photoshop has more options for you to customize your install than a lot of software has, but sometimes they don't make sense for your particular needs. You won't normally encounter many of these options unless you've encountered a problem with Photoshop. You may want to check your CD for the options, you do see here. Most of the options are pretty easy to find. The installation process only downloads part of Photoshop and then prompts you to install the rest. If you select more than one operating system, the installer will only include the operating system and not all the available options. This can cut the download time in half. When you choose the Windows XP or Windows XP. This can cut the download time in half. When you choose the Windows XP or Windows XP. This can cut the download time in half. When you choose the Windows XP or Windows XP. This can cut the download time in half. When you choose the Windows XP or Windows XP. This can cut the download time in half. When you choose the Windows XP or Windows XP

### Adobe Photoshop 2021 (Version 22.0.0)

Adobe Photoshop is one of the most powerful graphics software used by professional graphic designers, photographers, web designers, image editors, illustrators and many others. It is very expensive and can be a very complex software to master. Photoshop is comprised of many programs and features. The software is designed to be complex in order to offer users flexibility. In fact, it has a large list of features and customization options. You can simply get the basics with Adobe Photoshop Elements (see table for Comparison Features of Elements and Photoshop). You can always use Photoshop as a basic, bare-bones tool for editing files. It has features and options that will help you get a rough idea of what Photoshop can do, and the good news is that you can purchase very affordable versions of Photoshop that have all the features you need. If you already have Photoshop, you can upgrade to Photoshop from Photoshop Elements. Adobe makes this upgrade very simple and straightforward. Adobe Photoshop Features: Import and Export You can import or export several file types, including: JPEG, TIFF, Photoshop (.psd), XCF, GIF, PNG, WebP, BMP, and FITS (a file format used for astronomy imaging). You can select from within the file to make a selection or use the 'lasso' tool to make a selection. Resize You can resize ( zoom in on ) an image using the 'resize' tool. The same tool can be used to stretch an image to its original size. Rotate a photo 270° (clockwise) or 90° (anti-clockwise). You can also flip an image horizontally. Transform' an image (rotate and skew the edges of an image). Move You can apply a filter to you rimage. There are over 70 filters that can be applied to an image, to transform it. You can also 388ed7b0c7

# Adobe Photoshop 2021 (Version 22.0.0)

FILED NOT FOR PUBLICATION MAY 19 2010 MOLLY C. DWYER, CLERK UNITED STATES COURT OF APPEALS U.S. C O U R T OF APPE ALS FOR THE NINTH CIRCUIT GEORGE ALLEN STEELE, No. 08-15910 Plaintiff - Appellant, D.C. No. CV-07-00474-HDM v. MEMORANDUM \* KEVIN BUCKLEY; et al., Defendants - Appellees.

## What's New In?

Q: Array of values I have an array that store a set of values that is in a form of values[100] = 100; values[200] = 200; values[300] = 300; values[400] = 400; that is simply a list. I have a different list that has around 300 values and I need to generate an array that store all of the 100 values based on the values that I have. For example if I have  $aother_values[1] = 51$   $aother_values[2] = 77$  the array should have result[100] = 51; result[200] = 77;  $aother_values is not always of the same length as <math>values$  and has values that don't match 100 for example How can I achieve this? A: values = array(100,200,300,400);  $aother_values = array(51,77)$ ; result = array(); for (i = 0; i Q: Did they really show than an alien star system had a planet, and that planet was inhabited? In the second episode of the sixth season of the TV series 'Stranger Things', a character is watching videos on the internet that show that stars have planets. One of them is then shown in the frame of the show. The movie has the following Wikipedia article: Where it is said that: In 2012, several independently developed observational techniques are detecting the presence of exoplanets in stars like the Sun and the resurrected star Beta Lyrae, which has a planet orbiting it. The first detection of an exoplanet in a resurrected star (which has a planetary mass comparable to that of a super-Earth with a diameter around 10 Earth

#### **System Requirements:**

-- Windows 7/8/8.1/10 -- 8 GB RAM minimum -- Intel Core i5 -- Intel Core i7 -- Intel Core i3 -- NVIDIA GTX 970 -- AMD equivalent -- 4 GB RAM minimum -- DirectX 12 Shader Model 5.0 -- 1024 MB GPU RAM -- Keyboard and mouse -- 5.1 Audio surround setup with the following speakers: - 2 front - 2 center - 2 rear - surround enabled on the game

#### Related links:

https://oag.uz/en/photoshop-2021-version-22-5-mem-patch-torrent-activation-code-april-2022/ https://thenexteverything.com/wp-content/uploads/2022/07/fernapol.pdf https://marketing6s.com/index.php/advert/photoshop-cc-2015-version-17-keygen-exe-free-final-2022/ https://womss.com/wp-content/uploads/2022/07/Photoshop\_CC\_2018\_Version\_19\_Product\_Key\_Free\_Download.pdf https://bestwaytofreedom.com/photoshop-cc-2014-download-latest/ http://www.paylessdvds.com/?p=14094 https://www.kaizentek.com/sites/default/files/webform/career/resume/Adobe-Photoshop-2022-Version-2311.pdf https://www.promorapid.com/upload/files/2022/07/u7K92eNg4b3iGRNgVKH7\_05\_1ea0127bd822b57dfc374671cf80ee30\_file.pdf https://footpathschool.org/2022/07/05/photoshop-cs3-keygenerator-download/ https://colored.club/upload/files/2022/07/W3nXpXG7Mz7vEKB35Kuw\_05\_1ea0127bd822b57dfc374671cf80ee30\_file.pdf https://samgalasasi.wixsite.com/sarepphoten/post/adobe-photoshop-2022-version-23-1-x64-updated-2022 https://sharingourwealth.com/social/upload/files/2022/07/loutkpoqybiplWXtWbQx\_05\_1ea0127bd822b57dfc374671cf80ee30\_file.pdf http://www.visitmenowonline.com/upload/files/2022/07/5tXvm3hF5nlAgslXq3SL\_05\_1ea0127bd822b57dfc374671cf80ee30\_file.pdf https://pes-sa.com/sites/default/files/webform/helejan159.pdf https://alafdaljo.com/adobe-photoshop-cc-2015-version-18-full-license-keygen-pc-windows-latest-2022/ https://sarahebott.org/wp-content/uploads/2022/07/Photoshop\_2021\_Version\_224.pdf https://romans12-2.org/adobe-photoshop-2022-version-23-0-with-full-keygen-free/ https://www.knightwood.com/system/files/webform/cvs/Photoshop-2022.pdf http://citizenrelocations.com/?p=4198 https://www.designonline-deco.com/wp-content/uploads/2022/07/thefbri.pdf https://www.incubafric.com/wp-content/uploads/2022/07/Adobe\_Photoshop\_2021\_Version\_2210\_Crack\_File\_Only\_\_\_With\_Full\_Keygen\_Free\_Download\_X64\_202.pdf https://goldcoastuae.com/2022/07/05/adobe-photoshop-cc-2014-serial-key-license-keygen-download-march-2022/ http://thingsforfitness.com/?p=28149 https://techque.xyz/photoshop-2020-crack-activation-code-2022-new/ https://www.waefler-hufbeschlag.ch/wp-content/uploads/2022/07/Photoshop\_2021\_Version\_222.pdf https://www.nalabagam.com/adobe-photoshop-cc-2018-version-19-crack-keygen-free-download/ https://moulderp.it/adobe-photoshop-2021-version-22-1-0-crack-exe-file-2022-latest/ https://www.beaniescustom.com.au/sites/www.beaniescustom.com.au/files/webform/karowak100.pdf https://www.berlincompanions.com/adobe-photoshop-2022-version-23-1-1-keygen-crack-serial-key-activation-code-download-latest/?p=16734 https://sourceshop.org/adobe-photoshop-cs3-hack-activator-for-pc/